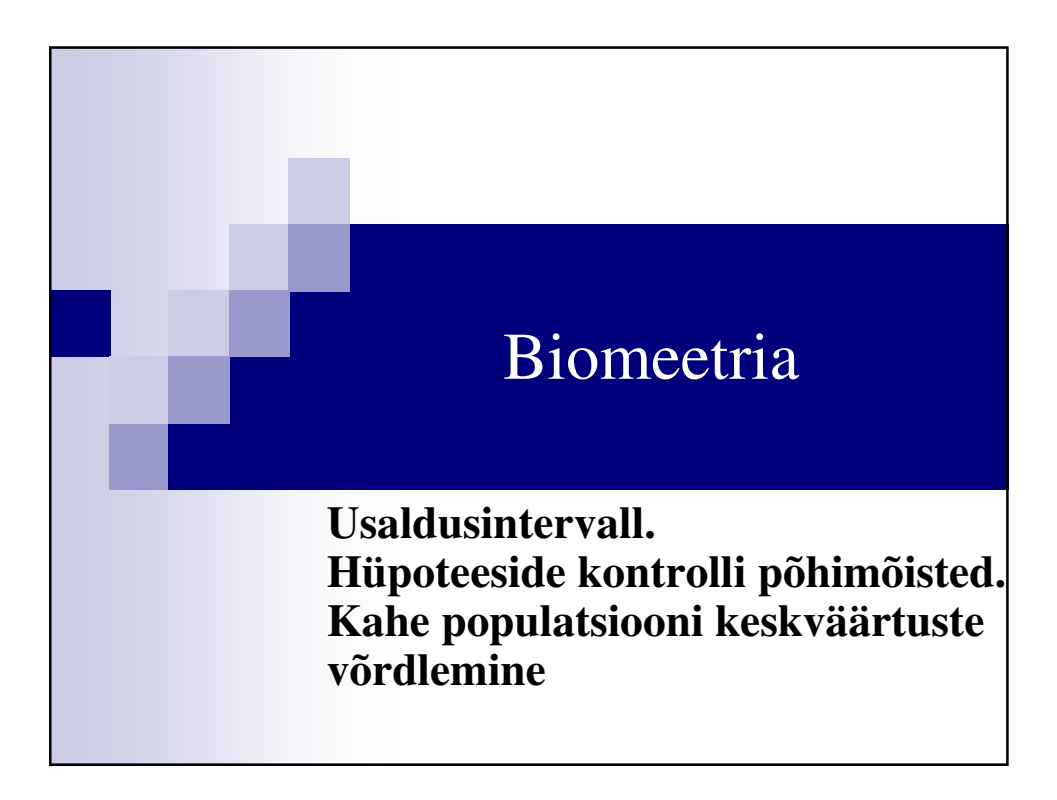

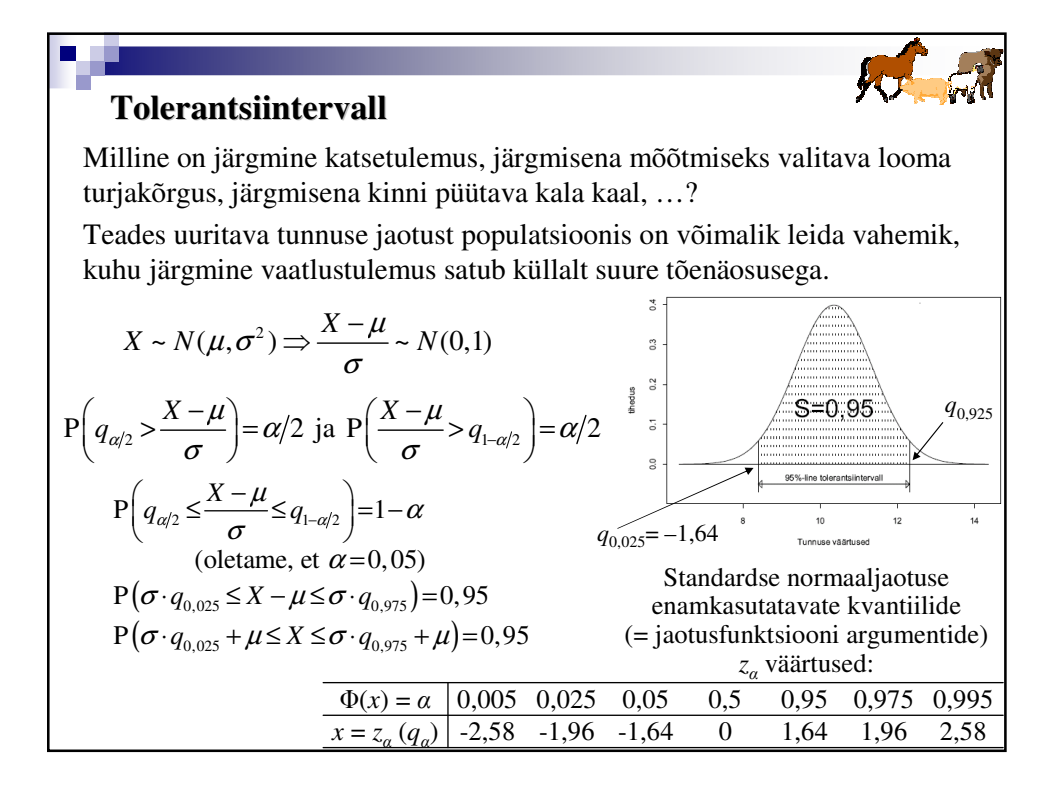

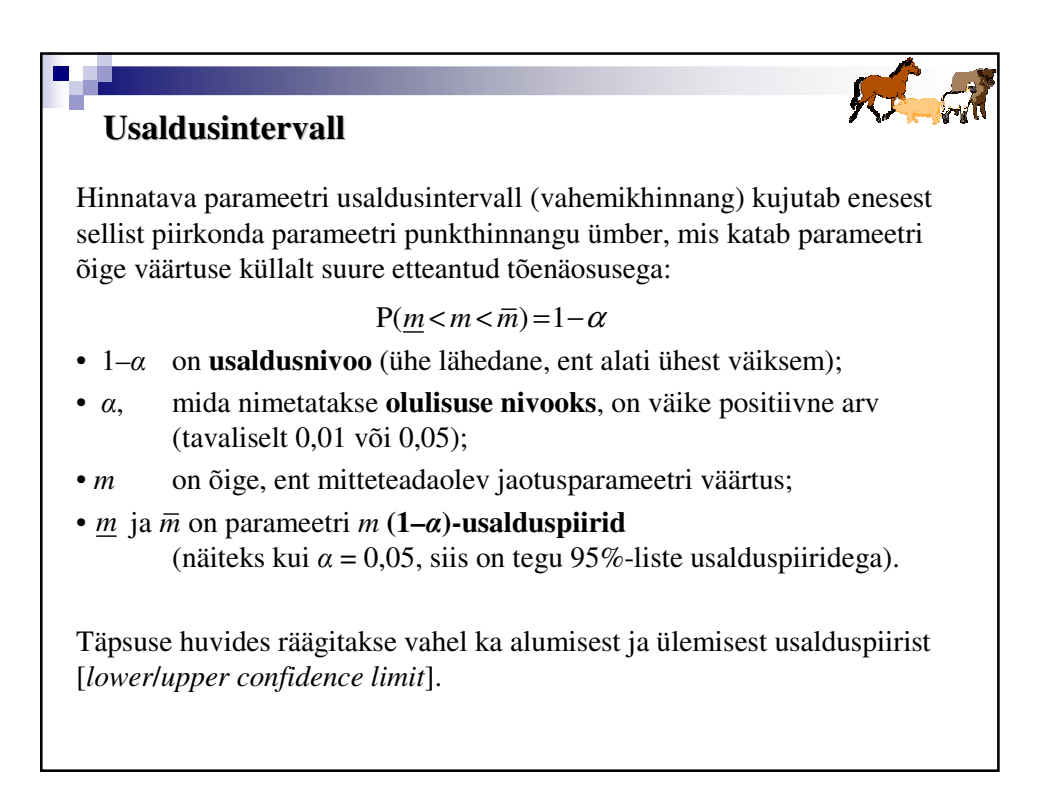

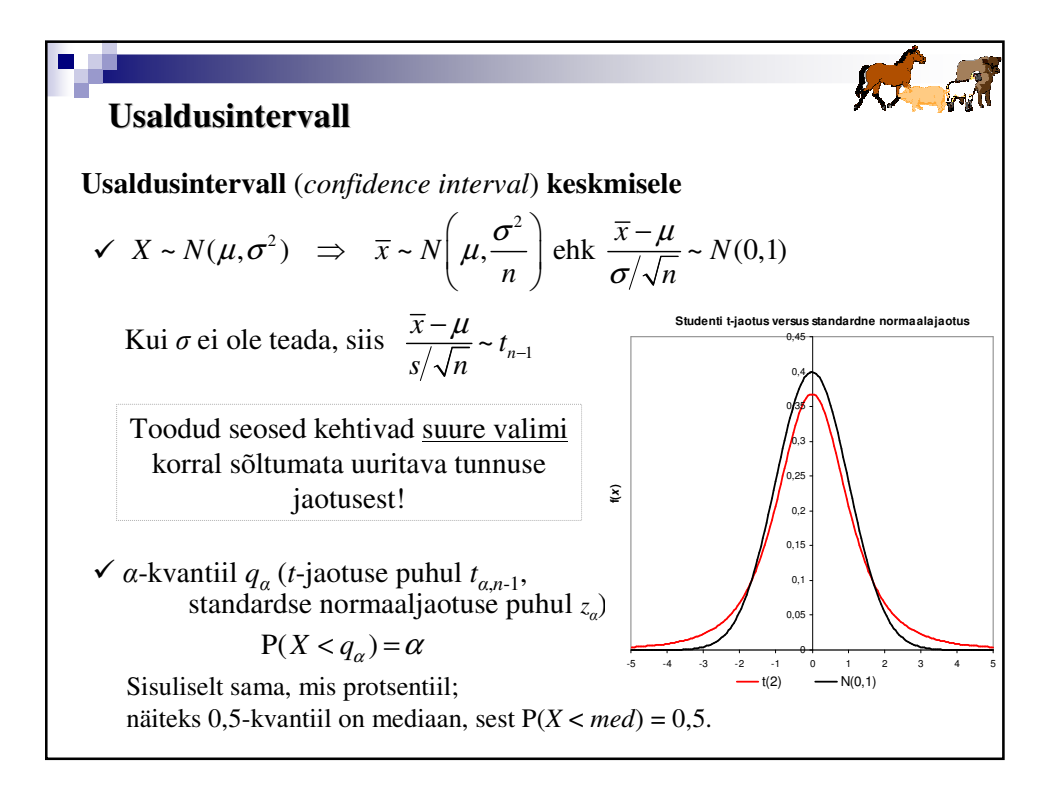

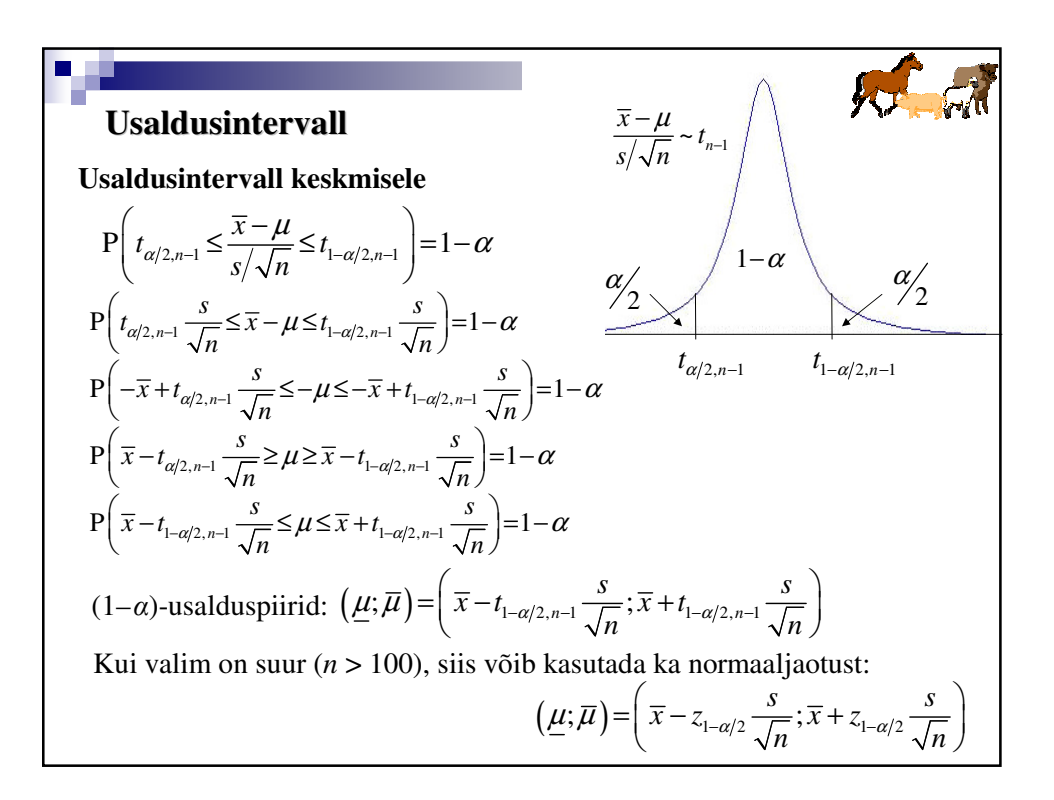

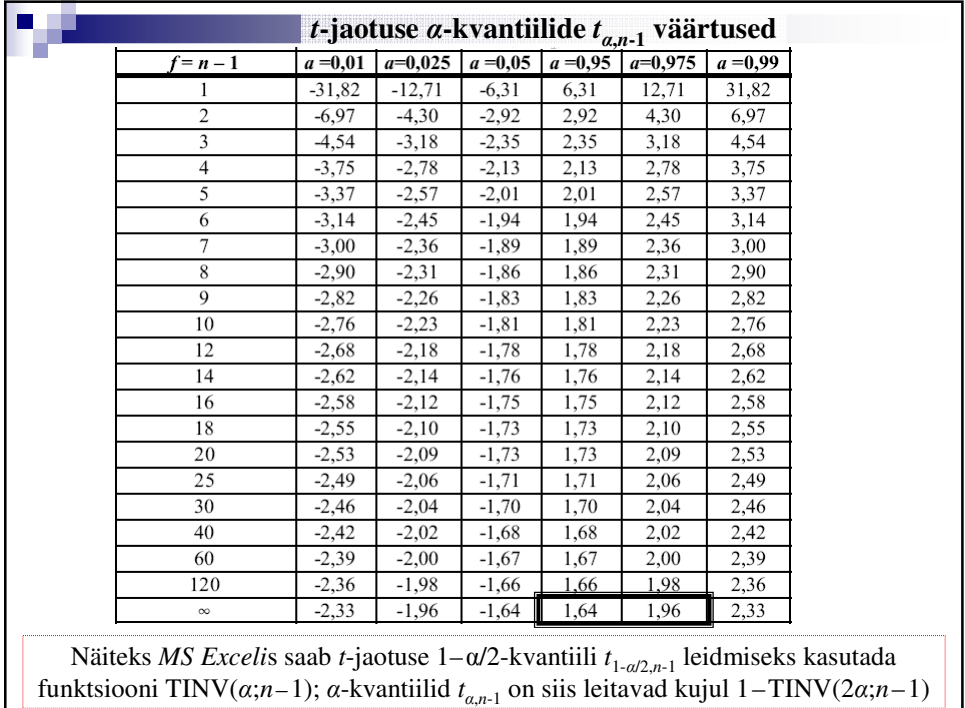

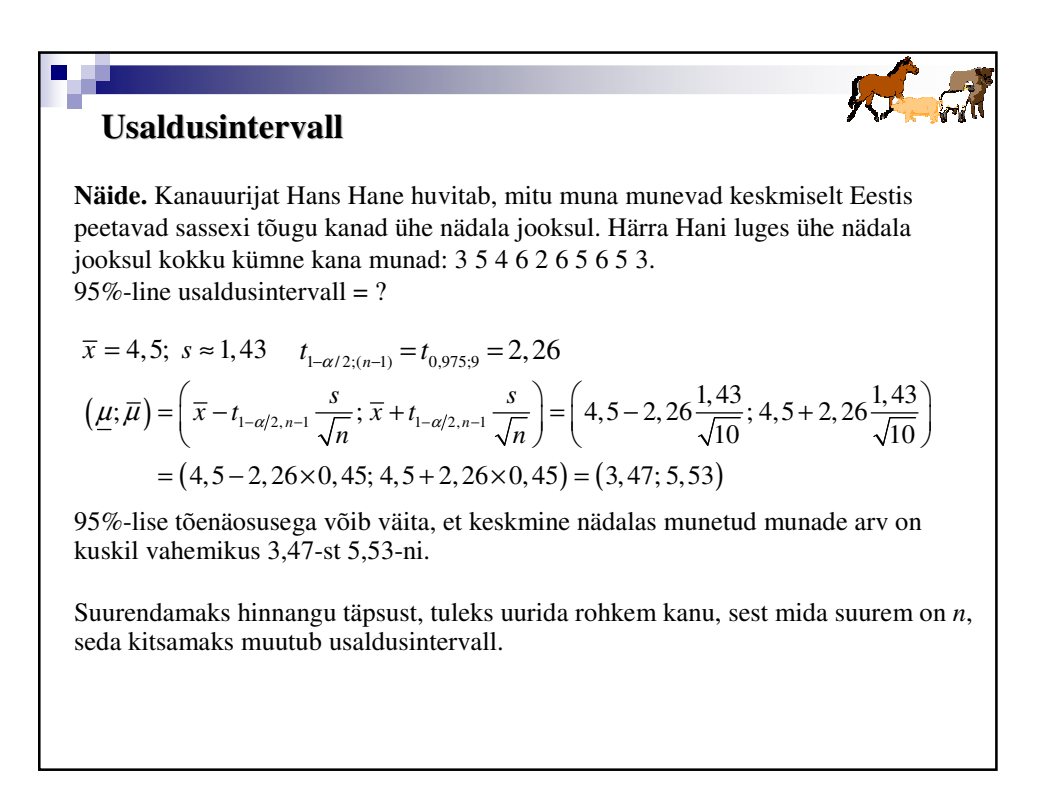

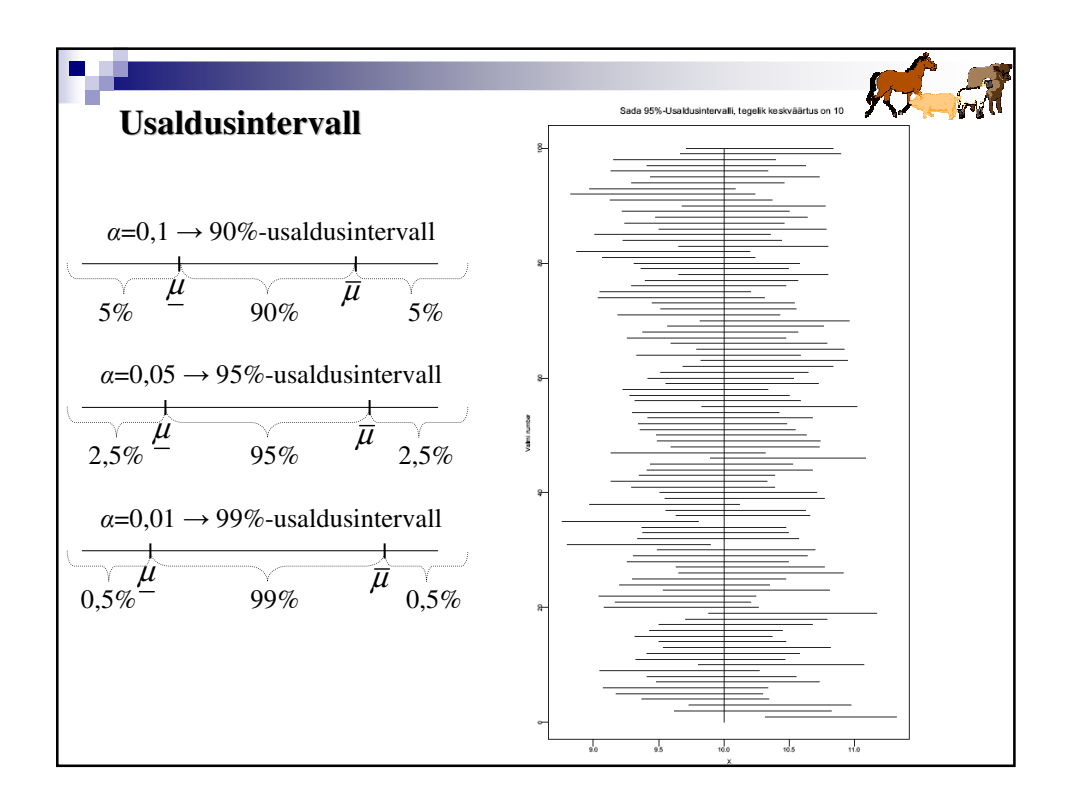

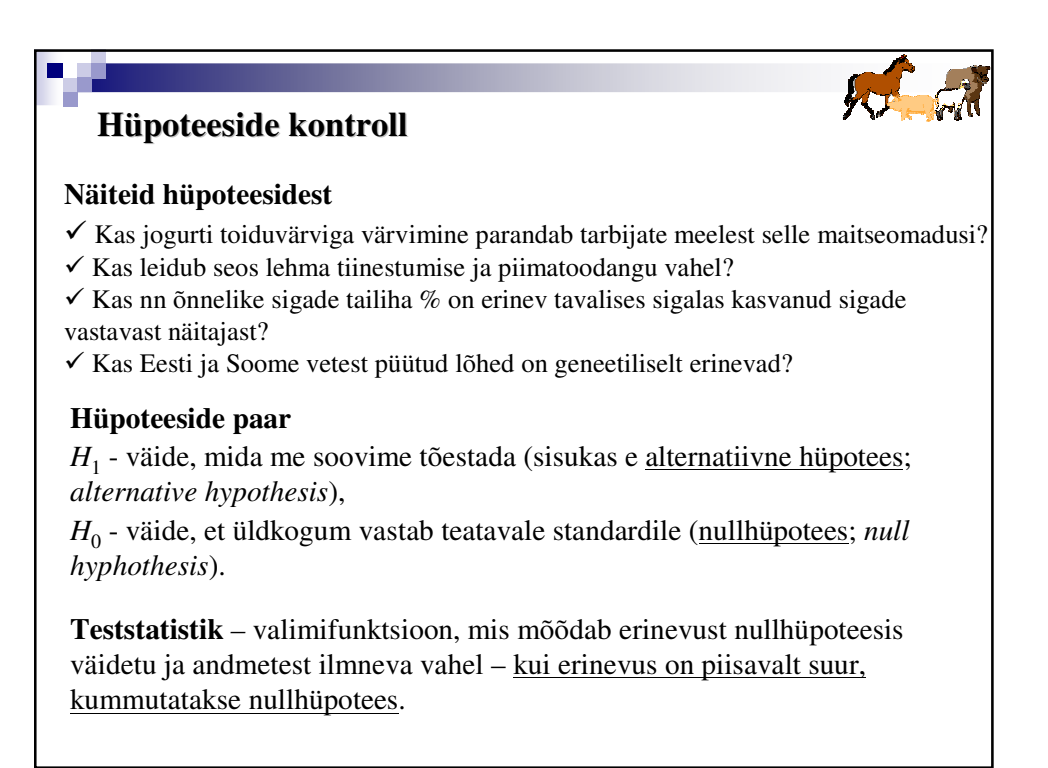

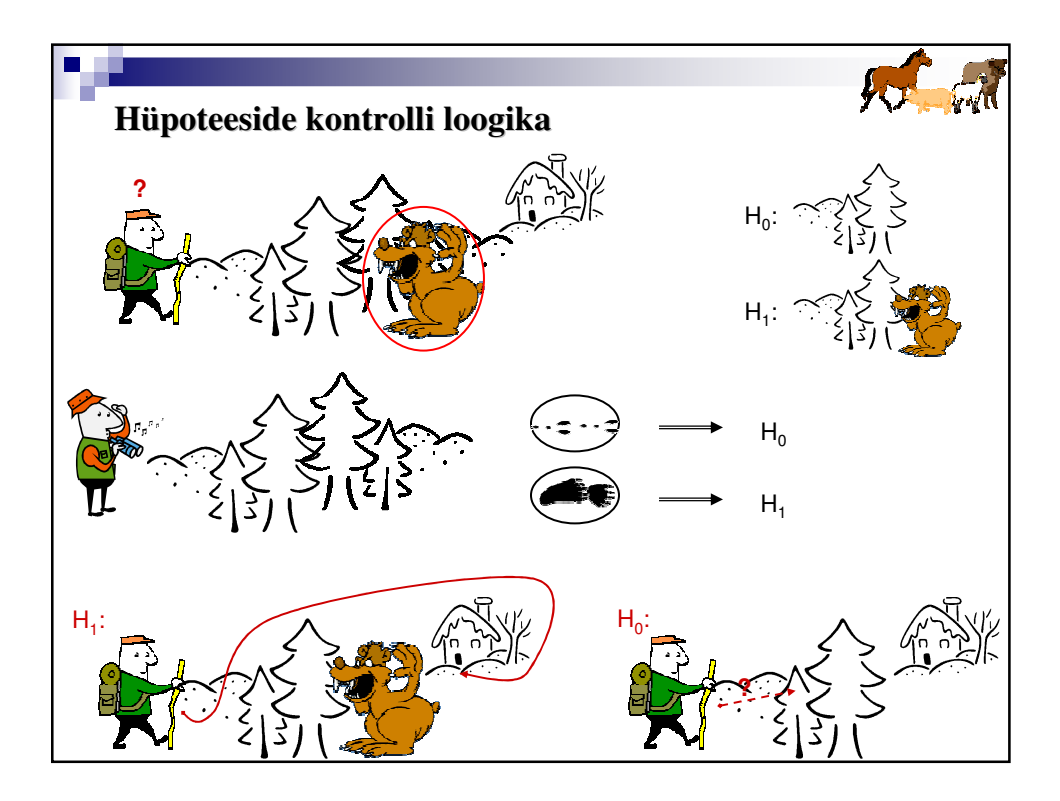

## **Hüpoteeside kontroll Vead hüpoteeside kontrollimisel** Esimest liiki viga tekib siis, kui võetakse vastu sisukas hüpotees, aga tegelikult on õige nullhüpotees. Teist liiki viga tekib siis, kui jäädakse nullhüpoteesi juurde, kuid õige oleks sisukas hüpotees.  $\tilde{O}$ ige *H*<sub>0</sub>  $\tilde{O}$ ige *H*<sub>1</sub> Tegelik olek **Otsus** Kummutame  $H_0$ I liiki viga,  $\alpha$  + Jääme  $H_0$  juurde  $\begin{vmatrix} + & 1 \end{vmatrix}$  liiki viga,  $\beta$ **Olulisuse nivoo** α (*significance level*) – maksimaalne lubatav I liiki vea tõenäosus (tavaliselt  $\alpha = 0.05; 0.01; 0.001$ ), nö valulävi. **Testi võimsus** [*power*] = 1–β on tõenäosus lugeda õigeks ka tegelikult kehtiv sisukas hüpotees  $H_1$ .

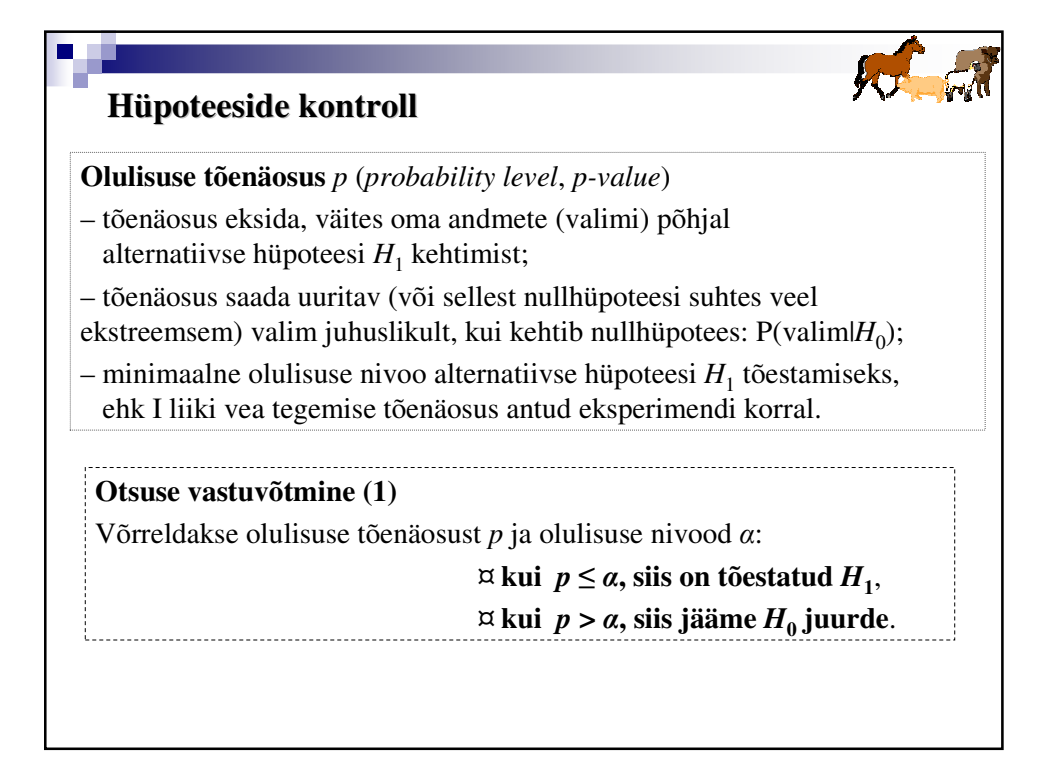

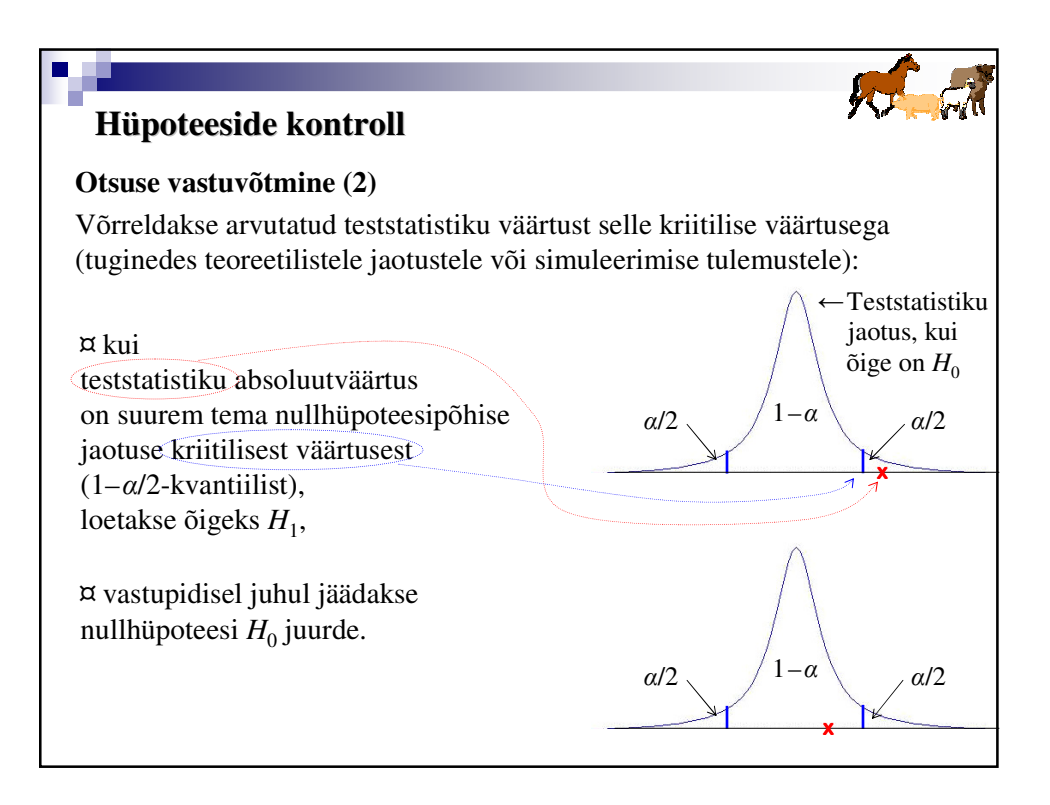

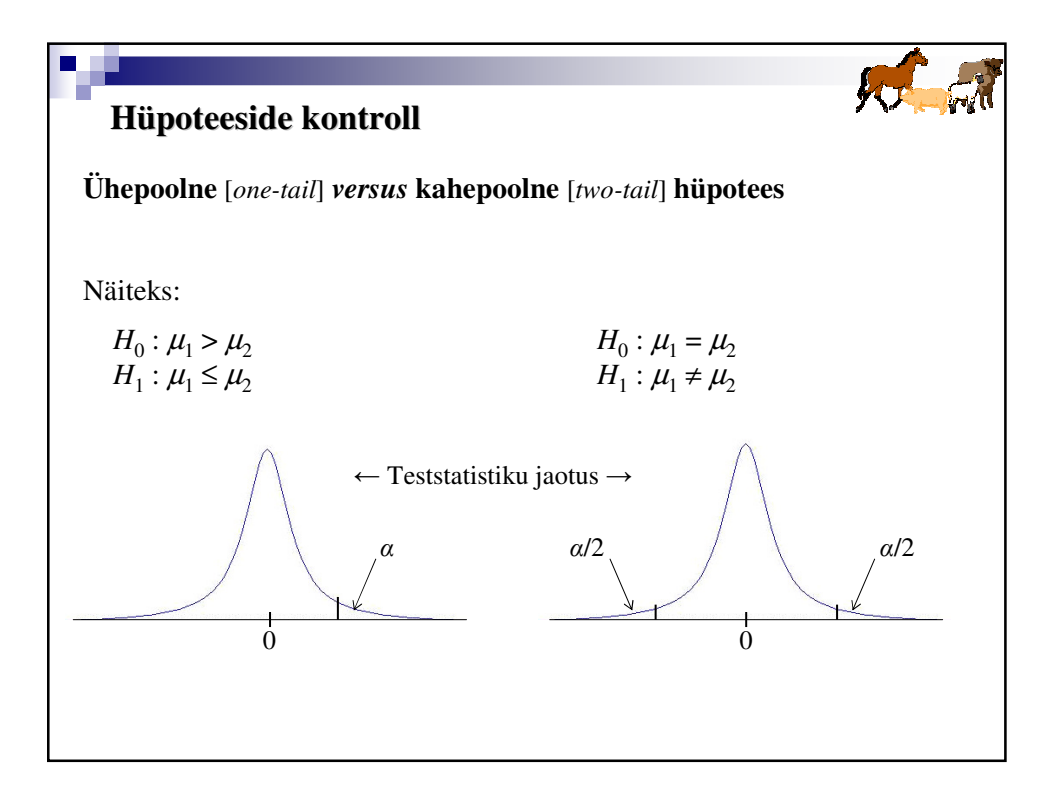

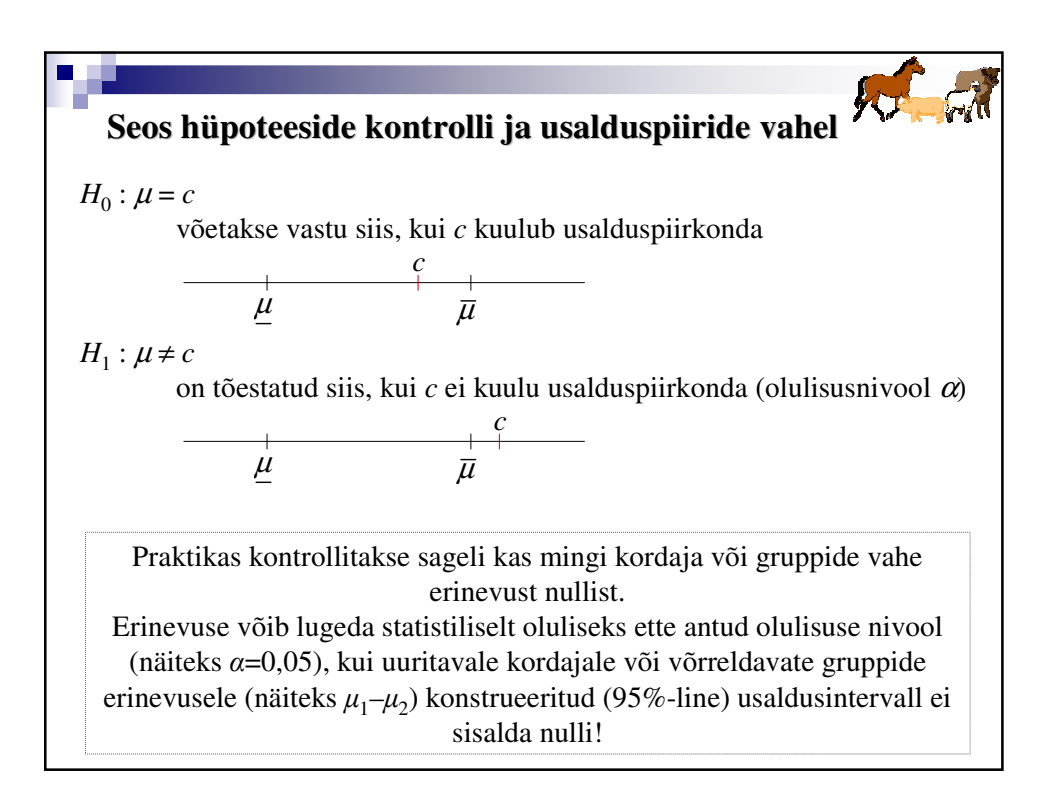

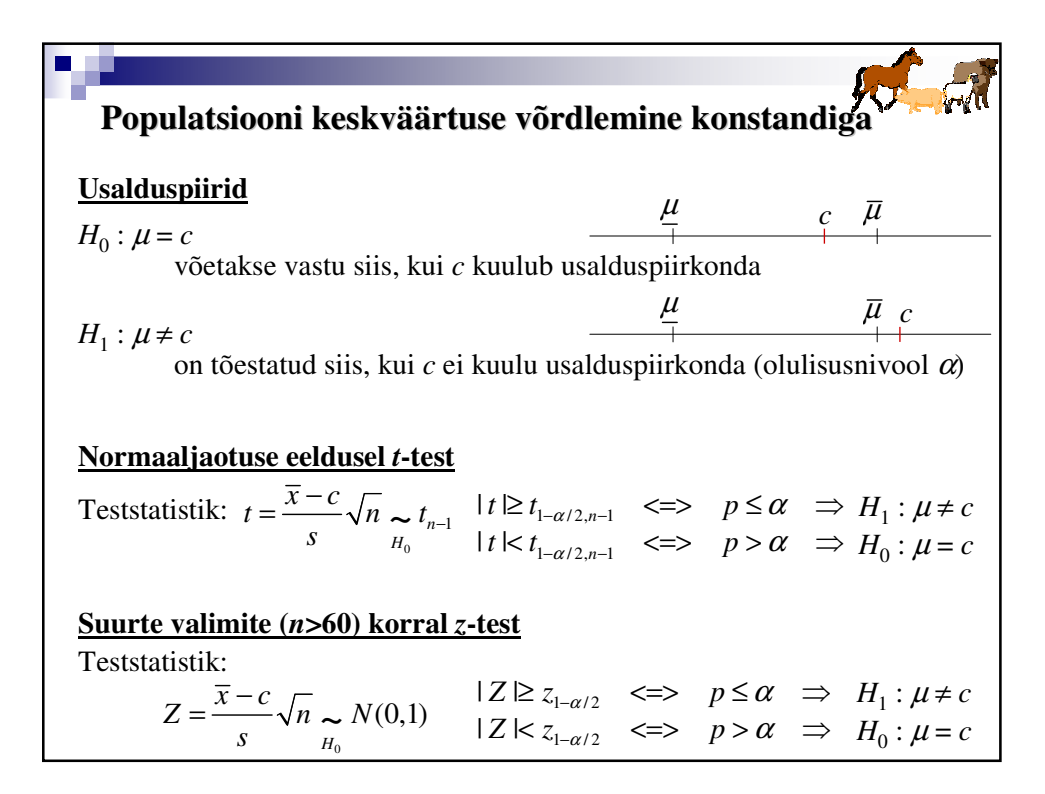

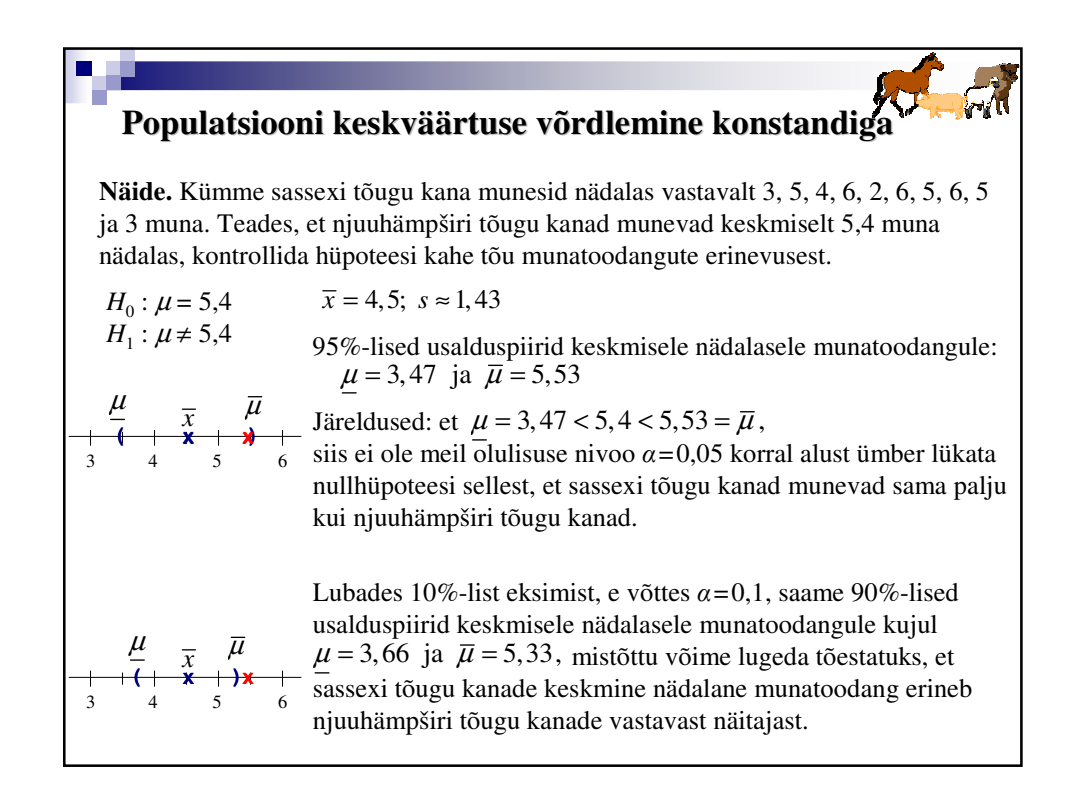

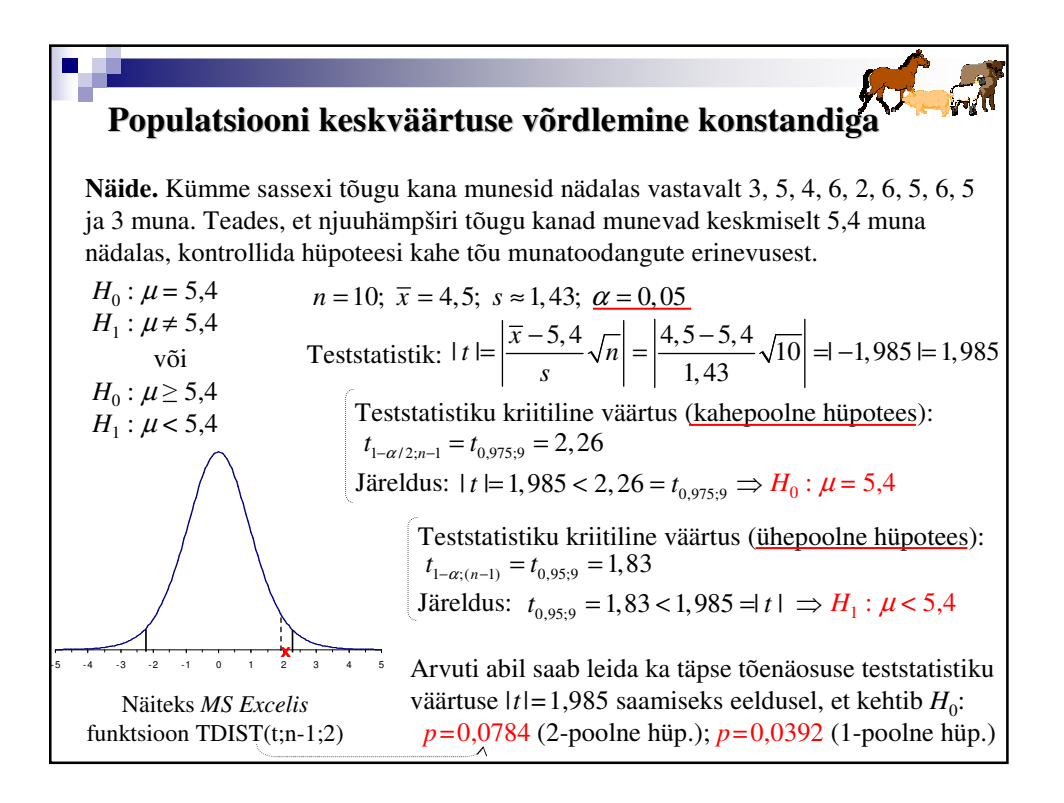

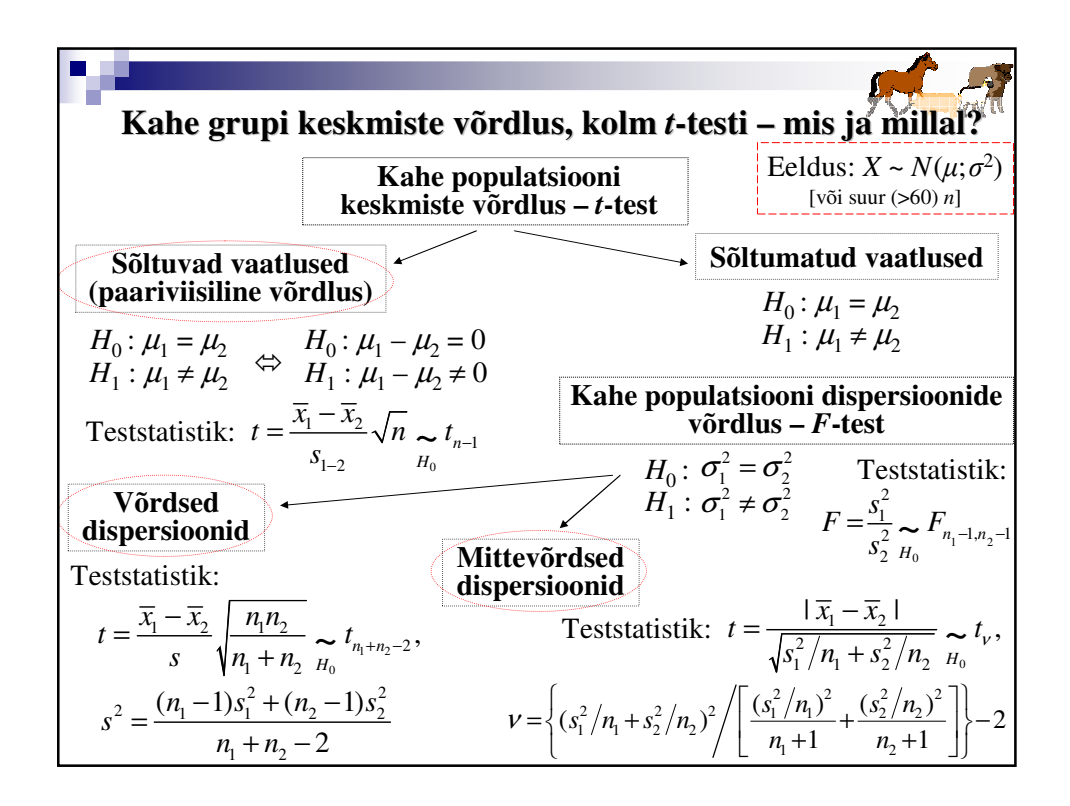

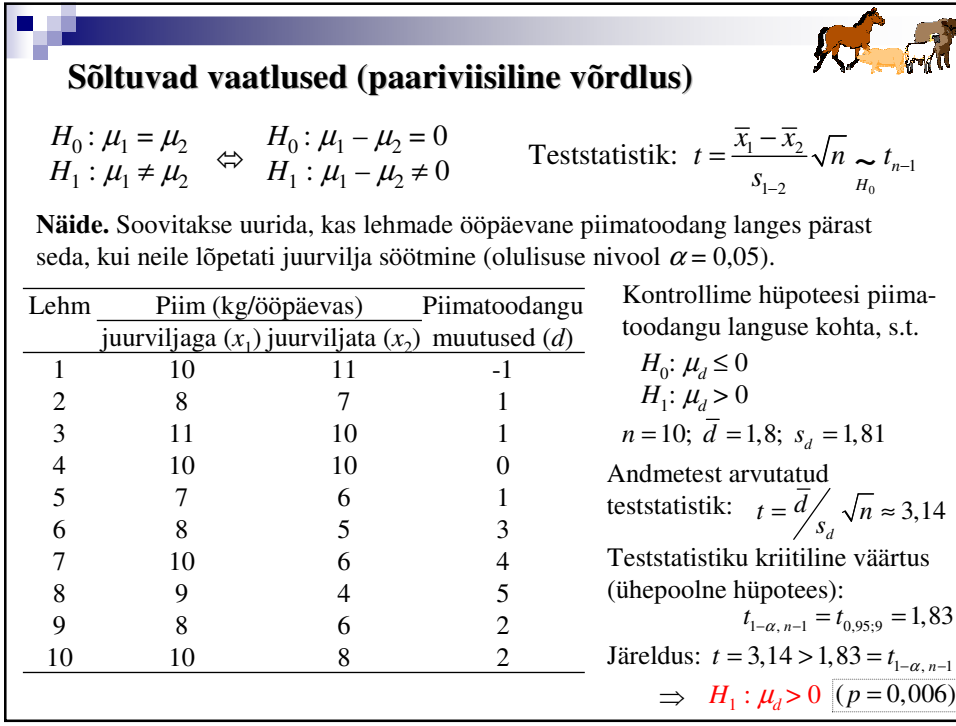

## $\Box$ **Sõltumatud vaatlused Näide.** Ettevõttes võrreldi ametiühingusse kuuluvate ja sinna mittekuuluvate töötajate puudumisi aasta jooksul. Viiskümmend vaadeldud ametiühinguliiget puudusid keskmiselt 9,3 päeva, kusjuures standardhälve oli 3,1 päeva. Ametiühingusse mittekuulujad, keda oli 45, puudusid igaüks keskmiselt 8,7 päeva standardhälbega 2,3 päeva. Kontrollida hüpoteesi ettevõtte töötajate keskmiselt puudutud päevade arvu sõltuvusest ametiühingusse kuulumisest olulisuse nivool  $\alpha = 0.05$ .  $H_0: \quad \sigma_1^2 = \sigma_2^2$  Teststatistik:  $F = s_1^2 / s_2^2 = 1,817$ (1)  $H_0$ :  $\sigma_1^2 = \sigma_2^2$  Teststatistik:  $n_1 = 50$ ;  $n_2 = 45$  $H_1: \sigma_1^2 \neq \sigma_2^2$  $\bar{x}_1 = 9, 1; \ \bar{x}_2 = 8, 7$ Teststatistiku kriitiline väärtus:  $F_{1-\alpha/2; n_1-1; n_2-1} = F_{0,975; 49; 44} = 1,799$  $s_1 = 3,1; s_2 = 2,3$  $\alpha = 0.05$ Järeldus:  $F = 1,817 > 1,799 = F_{0,975; 49; 44} = F_{1-\alpha/2; n_1-1; n_2-1}$ ⇒ *H*<sub>0</sub> :  $\mu_1 = \mu_2$  $H_1: \sigma_1^2 \neq \sigma_2^2$   $(p = 0, 023)$  $H_1: \mu_1 \neq \mu_2$ (2) Teststatistik:  $t = |\overline{x}_1 - \overline{x}_2| / \sqrt{\frac{s_1^2}{n_1} + \frac{s_2^2}{n_2}} = 0,969$ Teststatistiku kriitiline väärtus:  $t_{1-\alpha/2, v} = t_{0.975;95} = 1,985$ Järeldus:  $t = 0,969 < 1,985 = t_{0,975;45} \Rightarrow H_0: \mu_1 = \mu_2 \quad (p = 0,335)$ Märkus: eeldanuks me siiski, et  $\sigma_1^2 = \sigma_2^2$ , jõudnuks me peale ühise dispersiooni  $s^2$  = 7,566 ja teststatistiku *t* = 0,708 arvutamist samale järeldusele:  $\mu_1 = \mu_2$ , aga olulisustõenäosus olnuks pisut suurem  $(p = 0,481)$ .

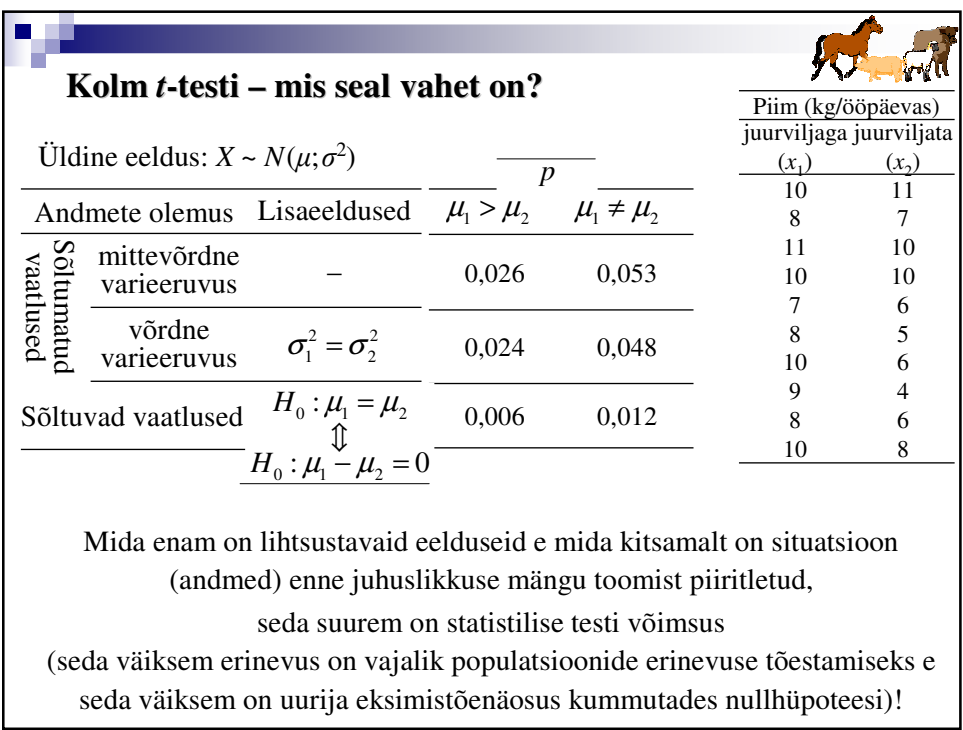